#### **KITCTF 02.03.2023 - CodeQL Workshop**

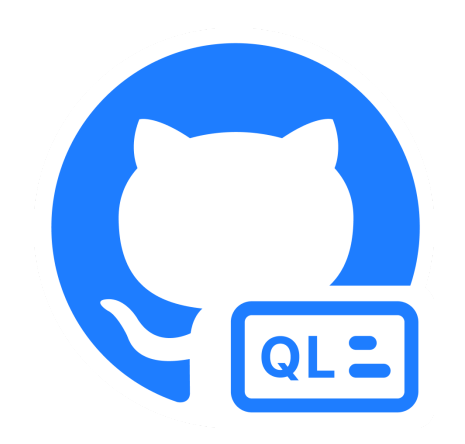

#### **Setup instructions: <https://gh.io/nc-2023-setup>**

### **FROM code SELECT vulnerability**

- Why static analysis?
	- **Static analysis**: Finding problems in code without executing it.
	- $\circ \Rightarrow$  Find vulnerabilities even in rarely executed code.
- Why CodeQL?
	- Precisely model (vulnerability) patterns.
	- Extendable, **open-source** queries.
	- Powerful data flow analysis.
	- $\circ$  Reusable & shareable queries.
	- $\circ$  Scaling: Find bugs in 10s or 1000s of programs.

### **Workshop Goals**

- Get to know CodeQL.
- Write your first query.
- Avoid common pitfalls.
- Learn tips and tricks.

### **Workshop Format**

- Interactive workshop!
- We first explain concepts and for each concept we provide small exercises.
- There can be multiple solutions for the same exercises. This is expected!
- If you have *any* questions, feel free to interrupt us and ask!

# **Checkpoint: Setup**

- Did you follow the setup instructions on <https://gh.io/nc-2023-setup>?
- If something does not work, now is the time to fix it!

#### **Introduction**

KITCTF 02.03.2023 - CodeQL Workshop | Simon Gerst 6

# **What is CodeQL**

- CodeQL is ...
	- a static analysis tool.
	- a *logic-based* and *object-oriented* programming language.
	- a tool to turn *code into data*.
- Allows us to use logic to reason about *code as data*.
- Supports Java/Kotlin, C#, C/C++, JavaScript/TypeScript, Python, Go, Ruby, and Swift (Beta).

### **What is a CodeQL Database?**

- Collection of facts about the code:
	- $\circ$  Abstract syntax tree + control flow graph + data flow + ...
- Contains a copy of your source code.
	- ⇒ everything needed is contained in the database.

#### **How to Get a Database I**

- Prebuilt databases:
	- Provided by GitHub.
	- Available via the REST API: https://docs.github.com/en/rest/code-scanning? [apiVersion=2022-11-28#get-a-codeql-database-for-a-repository](https://docs.github.com/en/rest/code-scanning?apiVersion=2022-11-28#get-a-codeql-database-for-a-repository)
	- Or directly in the VS Code extension:

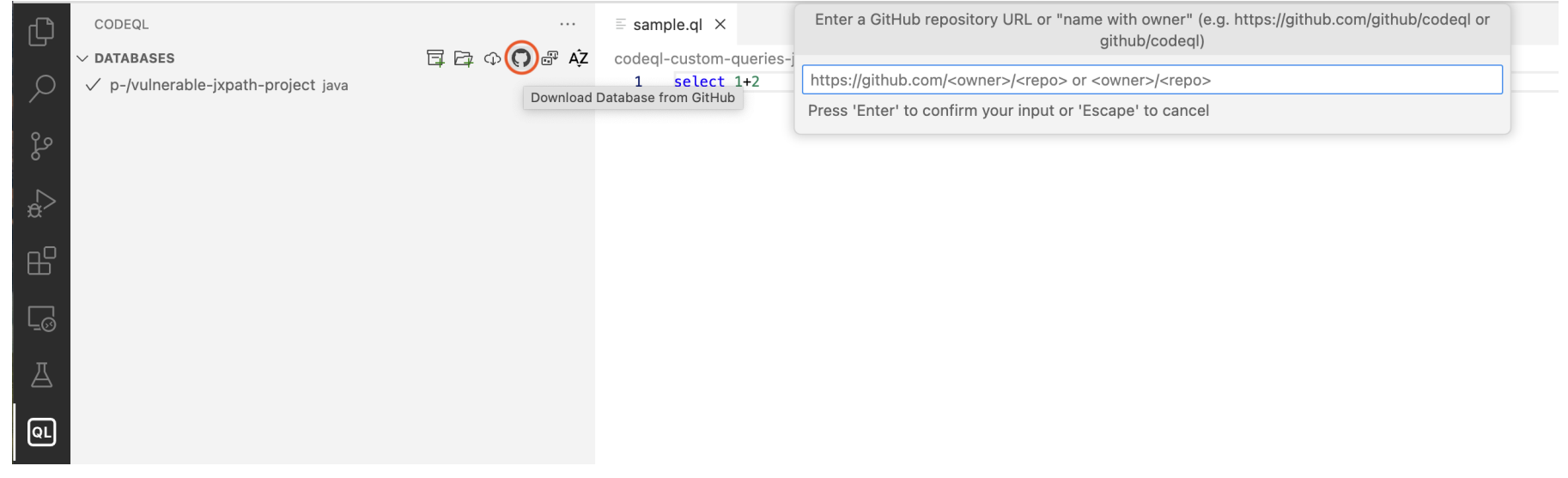

KITCTF 02.03.2023 - CodeQL Workshop | Simon Gerst 9

 $\circ$ 

#### **How to Get a Database II**

- Self-built databases:
	- Using codeql cli.
	- [More information: https://docs.github.com/en/code-security/codeql-cli/using](https://docs.github.com/en/code-security/codeql-cli/using-the-codeql-cli/creating-codeql-databases)the-codeql-cli/creating-codeql-databases

### **CodeQL Query Structure**

- A **query** has three parts:
	- from <type> variable1, <type> variable2, ... : define values we are  $\circ$ working on.
	- where <formula holds> : filter values.
	- select <alertLocation>, "message" : create an alert at the location using  $\bigcirc$ the given message.

(this is basically SQL but written upside-down to enhance autocompletion!)

# **CodeQL Query Structure (continued)**

- A query **file** uses the **.ql** extension and contains a **query**. It can also contain imports, classes, and predicates.
- A query **library** uses the **.qll** extension and **does not** contain a **query**. It can also contain imports, classes, and predicates.

### **Example: CodeQL Query Structure**

- import java : imports the java query library; makes classes and predicates  $\bullet$ available
- from Class javaStringClass : from **all** elements that represent Java classes  $\bullet$
- where javaStringClass.hasQualifiedName("java.lang" , "String") : only get  $\bullet$ the class that represents the Java String class.
- select javaStringClass, "This is the Java String class." : create an alert.

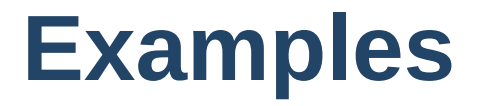

select "Hello KITCTF"

#### **Examples**

from int year where year  $= 2023$ select "Hello KITCTF " + year

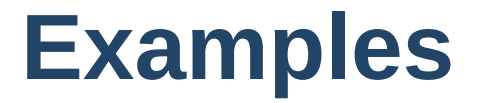

from string greeting, string target where greeting  $=$  "Hello" and target  $=$  "everyone" select greeting + " " + target + "!"

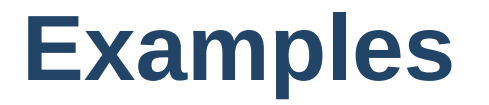

from Class javaStringClass where javaStringClass.hasQualifiedName("java.lang" , "String") select javaStringClass, "This is the Java String class."

# **Building Blocks**

KITCTF 02.03.2023 - CodeQL Workshop | Simon Gerst 18

# **Building Blocks for Java**

- The following building blocks are **specific to Java**.
- But the **concepts** are transferrable to the other languages supported (JavaScript, Ruby, Go, C, and others) because what changes are mostly **keywords.**

### **Program Elements**

- Represent named program elements:
- Types (Type).
- Methods (Method).
- Constructors ( Constructor ).
- Variables ( Variable ).
- Common superclass: Element .
- Helpful member predicates:
	- Element.contains(Element e) : Holds if this element transitively contains  $\bigcirc$ e .
	- Element.hasName(string name) : Holds if this element has the name name .  $\bigcirc$

#### **Program Elements: Variables**

- Variable represents variables in the Java sense:
	- Field represents a Java field.  $\bigcirc$
	- LocalVariableDecl represents a local variable.  $\bigcirc$
	- Parameter represents a parameter of a method or constructor.  $\bigcirc$
- Helpful member predicates:
	- VarAccess Variable.getAnAccess() : Gets an access to this variable.  $\bigcirc$
	- Expr Variable.getAnAssignedValue() : Gets an expression that is assigned  $\circ$ to this variable.

#### **Program Elements: Types**

- Class Type represents different kinds of Java types:
	- PrimitiveType represents a primitive type: boolean , byte , char ,  $\circ$ double , float , int , long , short .
	- RefType represents a reference (non-primitive) type; it has several  $\circ$ subclasses:
		- Class represents a Java class.
		- Interface represents a Java interface.  $\blacksquare$
		- **Enum Type represents a Java enum type.**
		- **E.** Array represents a Java array type.

### **Program Elements: Types (Continued)**

- Helpful member predicates:
	- RefType.getAMethod : Gets a method declared in this type.  $\bigcirc$
	- RefType.getASubtype : Gets a direct subtype of this type.
	- RefType.getASupertype : Gets a direct supertype of this type.  $\circ$
	- RefType.getAnAncestor : Gets a direct or indirect supertype of this type,  $\bigcirc$ including itself.
	- RefType.hasQualifiedName(string package, string type) : Holds if this  $\bigcirc$ type is declared in a specified package with the specified name.

#### **Program Elements: Methods**

- Method : Represents Java methods, for example, public void foo()  $\{ \}$  $\bullet$
- Helpful member predicates:
	- Method.hasName(string name) : holds if this method has the specified name.  $\bigcirc$
	- Method.getAPossibleImplementation : get a method that could be called  $\circ$ when this method is called.
	- Method.getAReference : get a reference to an expression that invokes this method.
- MethodAccess : Represents an invocation of a method with a list of arguments;  $\bullet$ example: foo()

#### **Program Elements: Constructors**

- Constructor: Represents Java constructors, for example, public Bar() {}  $\bullet$
- ConstructorCall : Represents constructor calls via new , this() , super() .

```
\bulletnew Bar(); // <-- constructor call
```

```
public Bar() {
  this("foo"); // \leftarrow constructor call
}
public Bar(String string) {}
```
#### **Program Elements: Calls and Callables**

- Callable : Common super class for Method and Constructor .
- Call : Common super class for MethodAccess and ConstructorCall .

### **Exercises: Program Elements**

**Exercise 1**: Find all variables named "pathAdjusted" of type String. Hints:

- Get the type of a variable using the getType() method.
- Check if a type is of type String by using instance of TypeString

**Exercise 2**: Find all methods that have a parameter of type String and are in a sub package of "seclab.testprojects.jxpathvuln."

Hint: Match the start of a String like this:

matches("seclab.testprojects.jxpathvuln.%")

**(Optional) Exercise 3**: Find all static fields whose name starts with "ERROR".

#### **Abstract Syntax Tree Nodes**

- Abstract syntax trees (ASTs) represent the structure of program code.
- Java's AST has two types of nodes:
	- Statements: Modeled via the stmt CodeQL class.
	- Expressions: Modeled via the Expr CodeQL class.

[Full list: https://codeql.github.com/docs/codeql-language-guides/abstract-syntax-tree](https://codeql.github.com/docs/codeql-language-guides/abstract-syntax-tree-classes-for-working-with-java-programs/)classes-for-working-with-java-programs/

### **Abstract Syntax Tree Nodes (Continued)**

- Helpful member predicates:
	- Expr.getAChildExpr returns a sub-expression of a given expression.  $\bigcirc$
	- Stmt.getAChild returns a statement or expression that is nested directly  $\circ$ inside a given statement.
	- Expr.getParent and Stmt.getParent return the parent node of an AST  $\circ$ node.

#### **Abstract Syntax Tree Nodes: Statements**

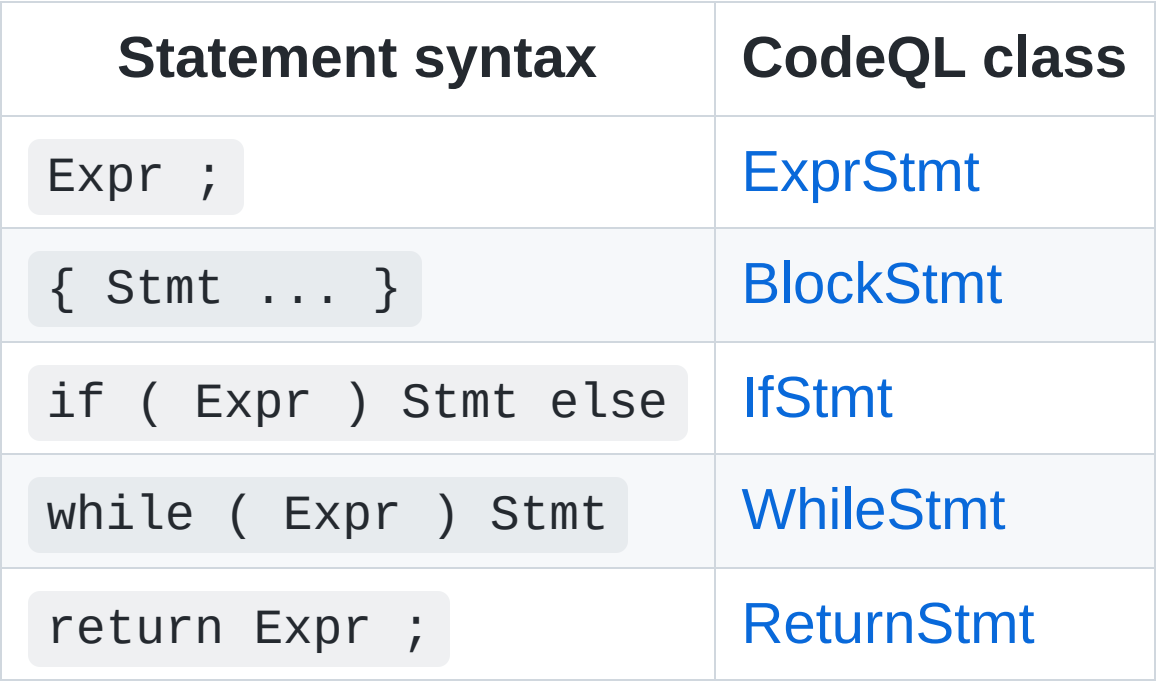

#### **Abstract Syntax Tree Nodes: Expressions**

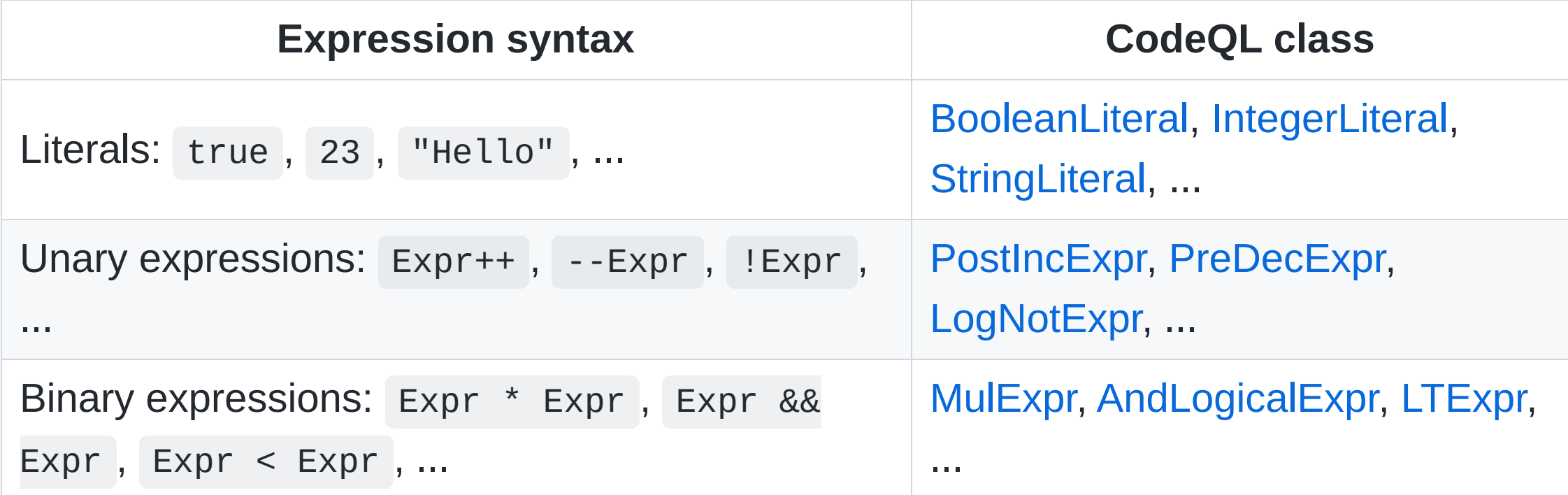

# **Abstract Syntax Tree Nodes: Expressions (Continued)**

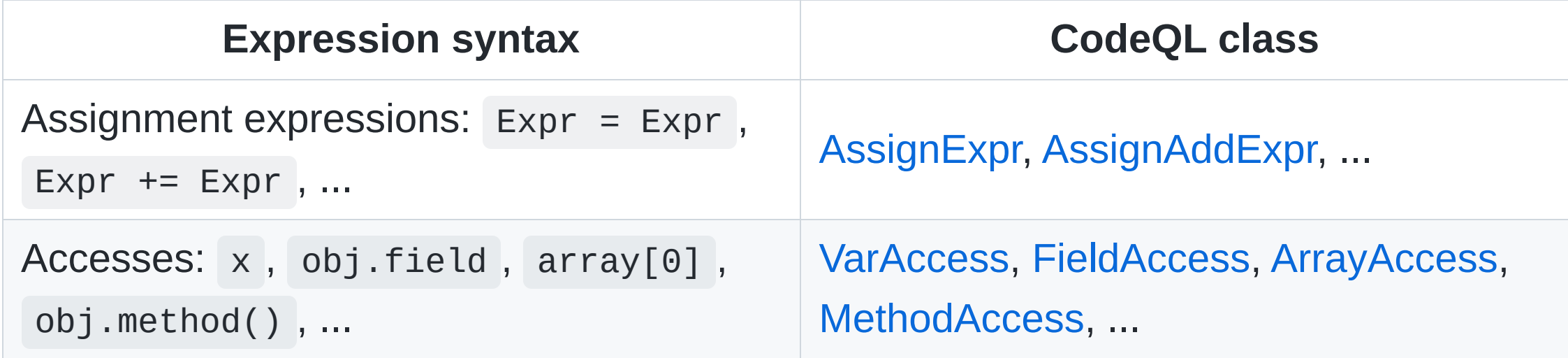

#### **Exercises: Abstract Syntax Tree Nodes**

**Exercise 4:** Find all accesses to methods with name getValue that do not take place inside callables with names starting with get .

**Exercise 5**: Find all calls to getValue that use a constant string as the first argument. Hints:

- Use string Literal to check for instance of constant strings.
- CodeQL indices are zero-based.

#### **Predicates**

- They establish a relationship between its parameters by means of a formula.
- A predicate represents the **set of tuples** that satisfy its formula.
	- $\circ$  A database table if you will.
- A predicate **holds** when its formula evaluates to true on the input.

### **Predicates (Continued)**

Example:

```
predicate isSmallEvenNumber(int i) {
  i \times 2 = 0 and // is even?
  i in [1..10] // is small?
}
```
- Does isSmallEvenNumber(12) hold? No, because 12 in [1..10] is false.
- Does isSmallEvenNumber(10) hold? Yes, because 10 % 2 = 0 is true and 10 in [1..10] is true.

# **Predicates (Continued 2)**

- They are similar to functions but the analogy will become weird if you push it too much.
- Since there is no state, just a formula, you can evaluate anything in QL and get the results.
	- **This is an incredible feature and should be used extensively to understand the bits and bolts of more complex queries.**
#### **Built-in Predicates**

- any(): a predicate that always holds, "true".
- none() : a predicate that never holds, "false".  $\bullet$
- string.matches : holds when the receiver matches the argument in the same way  $\bullet$ as the LIKE operator in SQL.  $\Box$  matches a single character and  $\%$  matches any sequence of characters.
- string.toLowerCase : returns the receiver with all letters converted to lower case.
- string.regexpMatch : holds when the receiver matches the argument as a regex.  $\bullet$

[Full list: https://codeql.github.com/docs/ql-language-reference/ql-language](https://codeql.github.com/docs/ql-language-reference/ql-language-specification/#built-ins)specification/#built-ins

#### **Classes**

- Describe a set of values that share a characteristic.
- Every class needs a super type.
- *Characteristic predicate* determines which values are part of the class.
- Member predicates allow adding useful "methods".

```
class [ClassName] extends [SuperType] {
  [ClassName]() { // <- characteristic predicate
    // constrain the values that [ClassName] contains
  }
  predicate memberPredicate() {
  }
}
```
## **Classes: Example**

- Characteristic: All calls to the methods named exec.
- Calls to methods are represented by MethodAccess. ⇒ super type is MethodAccess
- "Take all calls to methods, but only those named exec . Give those values the name ExecMethodAccess "

```
class ExecMethodAccess extends MethodAccess {
  ExecMethodAccess() { // <- characteristic predicate
    this.getMethod().hasName("exec")
  }
}
```
## **Explicit Type Checks**

- instance of : Used to check whether a value is of a certain type.
- Using instanceof is **completely** natural in CodeQL.

from MethodAccess ma where ma instanceof ExecMethodAccess select ma, "call to exec"

#### **Casts**

- Allow constraining expressions to a type.
	- Postfix style cast: x.(Foo)
	- Prefix style cast: ((Foo)x)
	- $\circ$  x is now constrained to be of type Foo.
- Can use both styles, but prefix casts are rarely used.

## **Casts: Java vs. CodeQL**

- Casts in Java **can** throw an error/exception.
- Casts in CodeQL **do not** throw an error/exception.

⇒ Allow us to **chain** predicates easily.

```
predicate foo(MethodAccess ma) {
  ma.(ExecMethodAccess).cmdArgument().(AddExpr).
  getRightOperand().getType().(RefType).hasQualifiedName("java.lang"
,
"String")
}
```
## **Quantifiers**

- There are three of them (exists, forall, and forex) but the most used is exists .
	- exists(<variable declarations> | <formula>)  $\bigcirc$
	- $\circ$  Reads as "there is an X such as".
	- Holds if the variables declared satisfy the formula.
	- Allows us to introduce temporary variables.

[More information: https://codeql.github.com/docs/ql-language](https://codeql.github.com/docs/ql-language-reference/formulas/#quantified-formulas)reference/formulas/#quantified-formulas

#### **Data Flow Analysis**

KITCTF 02.03.2023 - CodeQL Workshop | Simon Gerst 44

#### **Data Flow Analysis**

- Allows us to reason about the propagation of data.
- Allows us to answer questions like these:
	- Does this expression reach X?
	- Where does this expression reach in the program?
- Fundamental in more complex queries.

[More Information: https://codeql.github.com/docs/codeql-language-guides/analyzing](https://codeql.github.com/docs/codeql-language-guides/analyzing-data-flow-in-java/)data-flow-in-java/

## **Data Flow Analysis: Flavors**

- Local
	- Follows propagation within a single function.
	- $\circ$  Precise and relatively cheap.
	- DataFlow::localFlow , DataFlow::localExprFlow  $\bigcirc$
- Global
	- Follows propagation across functions.
	- Less precise and computationally expensive.
	- DataFlow::Configuration , Configuration::hasFlow  $\circ$

#### **AST Nodes vs. Data Flow Nodes**

- AST nodes reflect the **syntactic structure** of the program.
- Classes: Expr, MethodAccess, VarAccess, ...
- Data flow nodes model the way data flows through the program at runtime.
- Nodes in the data flow graph represent **semantic elements** that carry values at runtime.
- Class: DataFlow::Node
- We often translate between AST and data flow nodes:

Expr DataFlow::Node.asExpr(): Gets the expression corresponding to this node, if any.

#### **Local Data Flow Analysis**

- Follows propagation within a single function.
- Import semmle.code.java.dataflow.DataFlow and then use DataFlow::localExprFlow .
- DataFlow:: localExprFlow(Expr e1, Expr e2): holds if there is flow from e1 to  $\bullet$ e2 .

#### **Exercises: Local Data Flow**

**Exercise 6**: The query from exercise 5 found calls like this getValue("string"), but does not find constructs like this:

```
String pathSelector = "selector";
getValue(pathSelector);
```
Hints:

- import semmle.code.java.dataflow.DataFlow  $\bullet$
- Use DataFlow::localExprFlow to track the flow of string literals to getValue .

## **Global Data Flow Analysis**

- Follows propagation across functions.
- To make the problem tractable we need to define a **source** and a **sink**.
- To use, import semmle.code.java.dataflow.DataFlow and extend DataFlow::Configuration .
	- Override Configuration::isSource(DataFlow::Node src)
	- Override Configuration::isSink(DataFlow::Node sink)
	- Configuration::hasFlow(DataFlow::Node src, DataFlow::Node sink) :  $\bigcirc$ holds if data may flow from src to sink for this configuration.

## **Global Data Flow Analysis: Example**

```
import java
import semmle.code.java.dataflow.DataFlow
import semmle.code.java.dataflow.FlowSources
class UserControlledPathConfiguration extends DataFlow::Configuration {
 UserControlledPathConfiguration() { this = "UserControlledPathConfiguration" }
 override predicate isSource(DataFlow::Node node) { node instanceof RemoteFlowSource }
  override predicate isSink(DataFlow::Node sink) {
    exists(MethodAccess ma |
      ma.getMethod().hasQualifiedName("java.nio.file"
,
"Path"
,
"of") and
      ma.getAnArgument() = sink.aSEXpr()\left( \right)}
}
from DataFlow::Node source, DataFlow::Node sink, UserControlledPathConfiguration cfg
where cfg.hasFlow(source, sink)
select sink,
"The location of this path depends on user-controlled input."
```
## **Data Flow Analysis vs. Taint Tracking**

• Data flow:

Value is preserved at each step.

 $\circ$  In  $x = z$ ;  $y = x + 1$ ; data will flow from z to x but not to y.

 $\circ$  x + 1 does not preserve the value.

• Taint Tracking

 $\circ$  Value doesn't have to be preserved at each step.

Being influenced or *tainted* is enough.

 $\circ$  In  $x = z$ ;  $y = x + 1$ ; , data will flow from z to x and x will taint y.

Taint tracking is an **extension** of data flow and includes steps that not necessarily preserve the data value.

## **Taint Tracking: Flavors**

- Local
	- Follows taint within a single function.
	- $\circ$  Precise and relatively cheap.
	- TaintTracking::localTaint , DataFlow::localExprTaint  $\bigcirc$
- Global
	- Follows taint across functions.
	- Less precise and computationally expensive.
	- TaintTracking::Configuration , Configuration::hasFlow  $\bigcirc$

#### **Real World**

KITCTF 02.03.2023 - CodeQL Workshop | Simon Gerst 54

#### **Apache Commons JXPath**

- Apache Commons JXPath [\(https://github.com/apache/commons-jxpath](https://github.com/apache/commons-jxpath)): A Java-based implementation of XPath 1.0.
- $\cdot$  [CVE-2022-41852:](https://github.com/advisories/GHSA-wrx5-rp7m-mm49)

Those using JXPath to interpret untrusted XPath expressions may be vulnerable to a remote code execution attack. All JXPathContext class functions processing a XPath string are vulnerable except compile() and compilePath() function.

- CVE has been **rejected**, because "Input to JXPath is expected to be administrator controlled and therefore trusted."
- Question: Is input really always trusted? Spoiler: No (if you live in reality)!

## **Finding CVE-2022-41852 Using CodeQL**

CVE-2022-41852:

Those **using JXPath to interpret untrusted XPath expressions** may be vulnerable to a remote code execution attack. **All JXPathContext class functions processing a XPath string** are vulnerable except compile() and compilePath() function.

- $\Rightarrow$  perfect fit for taint-tracking analysis.
	- Source: Any untrusted input.
	- Sink: Any JXPathContext function that takes a XPath string except compile() and compilePath .

#### **Modeling the Source**

- **Exercise 7**:
	- Find all nodes that are sources of untrusted data.
	- Hint: semmle.code.java.dataflow.FlowSources .

## **Modeling the Source: Solution**

- Solution:
	- semmle.code.java.dataflow.FlowSources defines various flow sources for  $\circ$ taint tracking.
	- RemoteFlowSource : Represents a data flow source of remote user input.  $\bigcirc$

```
import java
import semmle.code.java.dataflow.FlowSources
import semmle.code.java.dataflow.DataFlow
predicate isSource(DataFlow::Node source) {
  source instanceof RemoteFlowSource
}
```
#### **That's everything!**

## **Modeling the Sink**

- **Exercise 8**:
	- Sink: Any JXPathContext function that takes a XPath string except  $\circ$ compile() and compilePath .
	- Find all calls to this sink.
	- $\circ$  Hint: Looking at the [source code](https://github.com/apache/commons-jxpath/blob/db457cfd3a0cb45a61030ab2d728e080035baef6/src/main/java/org/apache/commons/jxpath/JXPathContext.java) we know that the following functions are vulnerable: createPath , createPathAndSetValue , getPointer , getValue , iterate , iteratePointers , removeAll , removePath , selectNodes , selectSingleNode , setValue

## **Modeling the Sink: Solution**

- Solution:
	- The following functions are vulnerable: createPath, getPointer, createPathAndSetValue, getValue, iterate, iteratePointers, removeAll , removePath , selectNodes , selectSingleNode , setValue

```
predicate isSink(DataFlow::Node sink) {
  exists(MethodAccess ma |
    ma.getMethod()
        .hasQualifiedName("org.apache.commons.jxpath"
,
"JXPathContext"
,
           \mathbb{L}"createPath",    "createPathAndSetValue",    "getPointer",    "getValue",    "iterate",
             "iteratePointers", "removeAll", "removePath", "selectNodes", "selectSingleNode",
            "setValue"
          ]) and
    ma.getArgument(0) = sink.asExpr())}
```
# **Putting Everything Together**

- **Exercise 9**:
	- Define a taint-tracking configuration with the source and sink we just defined.
	- Hint: Type "taint" in your IDE and hit auto-complete to generate boilerplate for a taint-tracking configuration.
	- $\circ$  Run it!
- You should find **1** result.

# **Putting Everything Together: Solution**

• Solution:

 $\bullet$ 

```
import java
import semmle.code.java.dataflow.TaintTracking
import semmle.code.java.dataflow.FlowSources
class JXPathInjectionTracking extends TaintTracking::Configuration {
  JXPathInjectionTracking() { this = "JXPathInjectionTracking" }
 override predicate isSource(DataFlow::Node source) { source instanceof RemoteFlowSource }
 override predicate isSink(DataFlow::Node sink) {
    exists(MethodAccess ma |
     ma.getMethod()
          .hasQualifiedName("org.apache.commons.jxpath", "JXPathContext",
            ["createPath", "createPathAndSetValue", "getPointer", "getValue", "iterate",
              "iteratePointers", "removeAll", "removePath", "selectNodes", "selectSingleNode", "setValue"]) and
     ma.qetArgument(0) = sink.asExpr())}
}
from JXPathInjectionTracking cfg, DataFlow::Node src, DataFlow::Node sink
where cfg.hasFlow(src, sink)
select sink, src, sink, "User-controlled data in XPath expression can lead to RCE."
```
## **Putting Everything Together: A Better Solution**

- With the current solution we know that data flows from a source to a sink.
- What we **really** want is to see the *actual* steps the data takes!
- ⇒ we want a *path-problem*.

# **Putting Everything Together: Path-problem Solution**

```
/**
* // CHANGED: Add this, so CodeQL/the VS Code extension knows to interpret the results as a path.
* @kind path-problem
*/
import java
import semmle.code.java.dataflow.TaintTracking
import semmle.code.java.dataflow.FlowSources
// CHANGED: Add this, so data flow queries "generate" results as a path.
import DataFlow::PathGraph
class JXPathInjectionTracking extends TaintTracking::Configuration {
  // unchanged [...]
}
// CHANGED: Instead of `DataFlow::Node`, we have to use `DataFlow::PathNode`.
from JXPathInjectionTracking cfg, DataFlow::PathNode src, DataFlow::PathNode sink
// CHANGED: Instead of `hasFlow`, we have to use `hasFlowPath`.
where cfg.hasFlowPath(src, sink)
select sink, src, sink, "User-controlled data in XPath expression can lead to RCE."
```
## **Putting Everything Together: Path-problem Solution**

We can follow the flow through the source code by clicking on any of the steps:

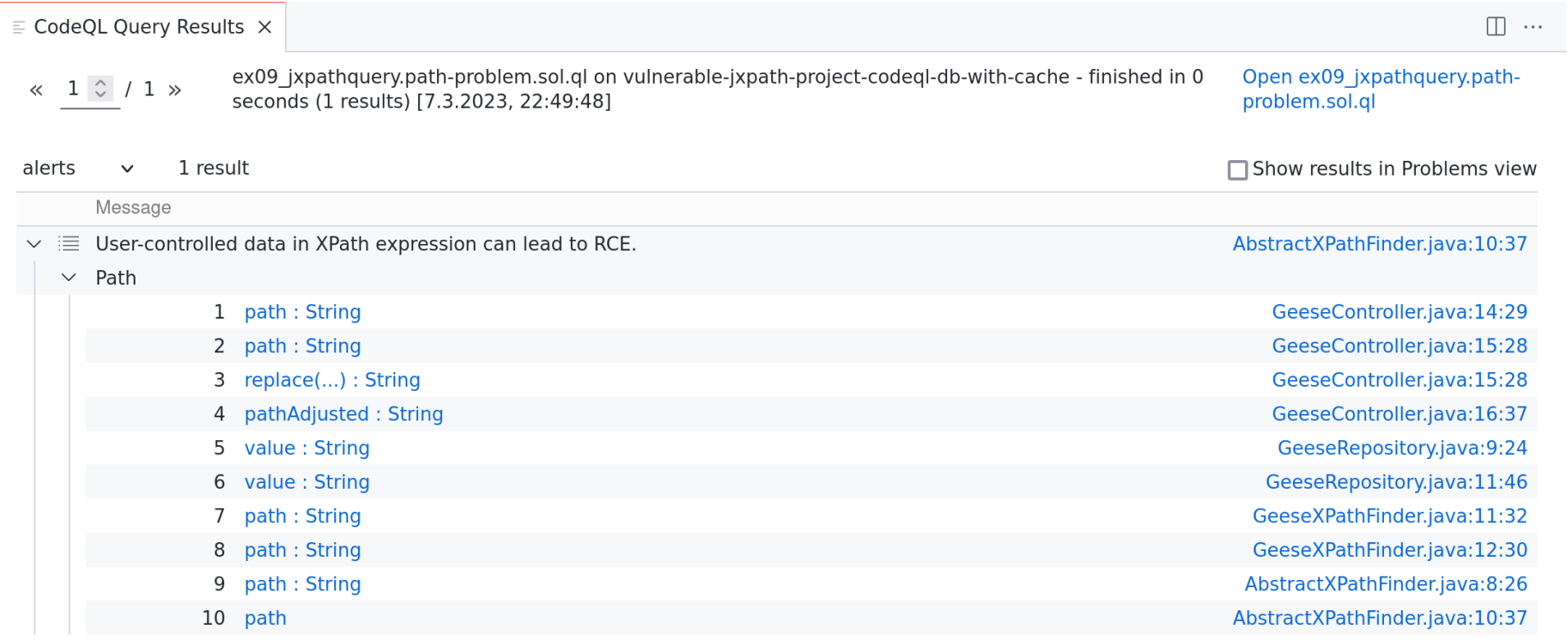

#### **Further Steps**

KITCTF 02.03.2023 - CodeQL Workshop | Simon Gerst 66

## **GitHub Security Lab**

GitHub Security Lab's mission is to inspire and enable the community to secure the open source software we all depend on.

- What they do:
	- Find vulnerabilities (Google Chrome, Android, Ubuntu, ...)
	- Share research through proof-of-concepts, articles, tutorials, conferences and community events.
	- Scale security research by performing Variants Analysis for open source projects with CodeQL.
	- **Run a bug bounty program for CodeQL queries**

## **CodeQL Bug Bounty**

- Write a new CodeQL query for an unmodeled vulnerability class.
- **Awards of up to \$6,000 can be granted.**
- Use CodeQL query to find and fix vulnerabilities.
- **Awards of up to \$7,800 for multiple critical CVEs can be granted.** More information: <https://securitylab.github.com/bounties/>

## **Tips and Tricks**

Some useful tips and tricks for writing and debugging CodeQL queries and for using CodeQL at scale.

- GitHub Copilot
- AST Viewer
- GitHub Codesearch
- Multi-repository variant analysis (MRVA)

## **GitHub Copilot**

[GitHub Copilot](https://github.com/features/copilot) helps you write software faster by using machine learning to generate code suggestions. - It can even help you write CodeQL queries! It needs little context to get started and it works well as a helpful assistant.

#### **Demo**

Our context:

import java

#### **AST Viewer**

The AST Viewer is a tool that allows you to view the abstract syntax tree (AST) of a piece of code. It can be used to understand how the CodeQL parser interprets a piece of code.

#### **Demo**: Right click "CodeQL: View AST" in result from previous query.

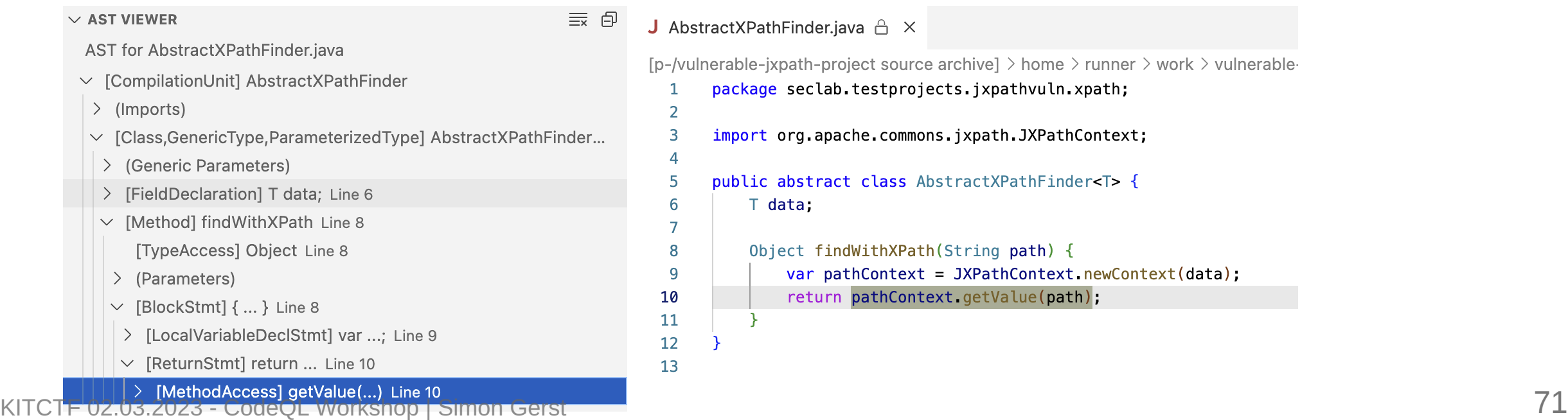

## **GitHub Codesearch**

By enabling the improved [GitHub Codesearch](https://cs.github.com/) at [https://cs.github.com](https://cs.github.com/) you can search for code across all of GitHub. It allows much more powerful queries than the previously existing search functionality on GitHub (you can even use Regex).
## **The Codesearch startpage**

# **GitHub**

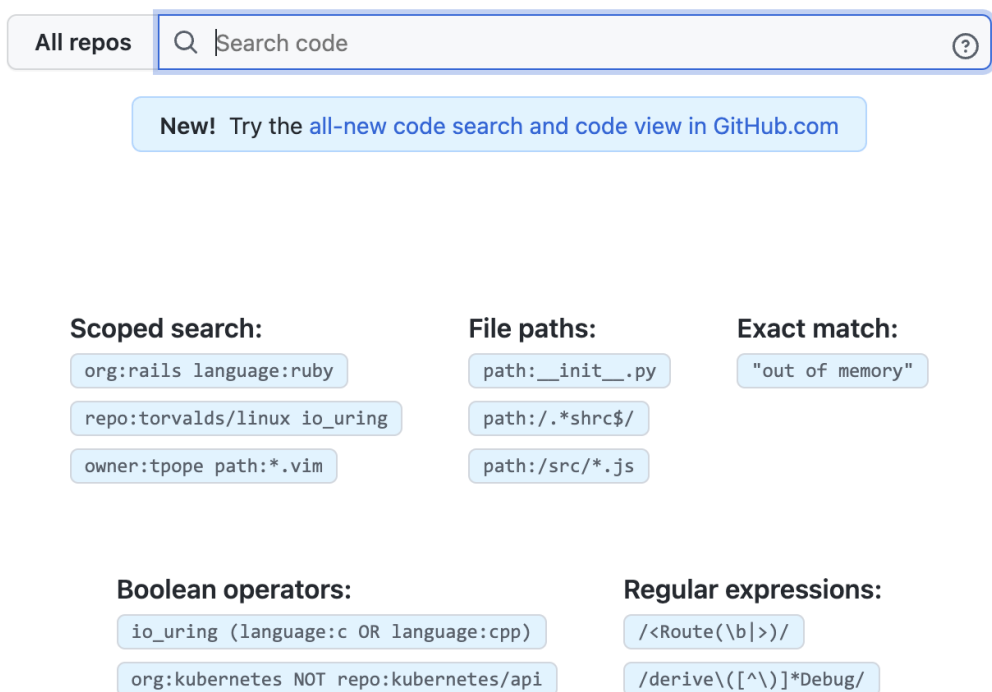

# **Multi-repository variant analysis**

Multi-repository variant analysis (MRVA) is a feature that allows you to run CodeQL queries across multiple repositories. E.g. you can use Codesearch to identify specific sinks in your organization or OSS projects and then you can leverage MRVA to find all the places where remote data flows into these sources.

MRVA is publicly available for testing [since yesterday](https://github.blog/2023-03-09-multi-repository-variant-analysis-a-powerful-new-way-to-perform-security-research-across-github/)!

## **MRVA results inside of VS Code**

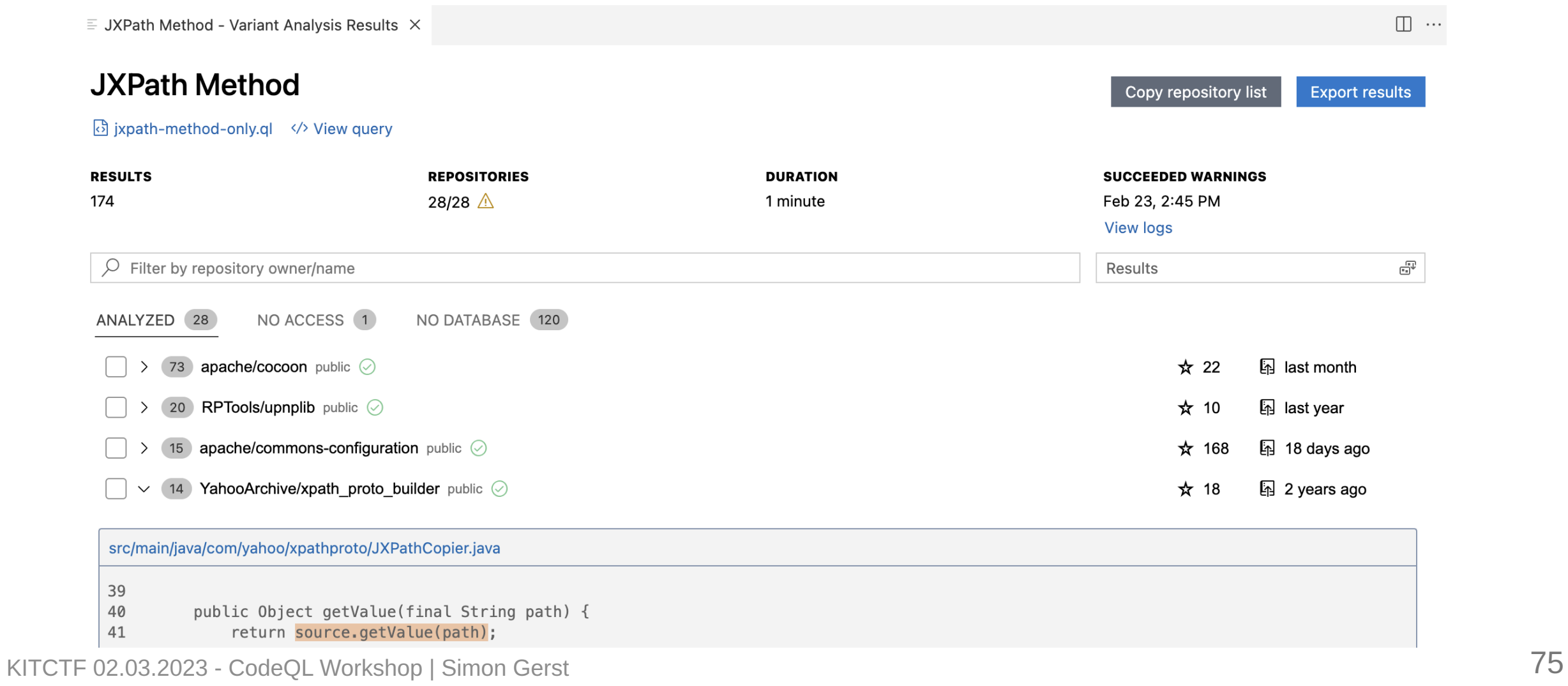

## **Summary**

- Thank YOU for attending today and we hope you learned something.
- You now know the basics (and more) of CodeQL and modeled a real-world CVE.
- Your skills are transferable to the other languages supported because what changes are only a few keywords/concepts.

#### **Resources**

- [QL tutorials](https://codeql.github.com/docs/writing-codeql-queries/ql-tutorials/)
- [CodeQL language guides](https://codeql.github.com/docs/codeql-language-guides/)
- [Other CodeQL workshops](https://github.com/githubuniverseworkshops/codeql)
- [GitHub Advanced Security material](https://github.com/advanced-security/advanced-security-material/blob/main/advanced-security-material.md)
- [QL language reference](https://codeql.github.com/docs/ql-language-reference/)
- [Overview over all CodeQL Java classes](https://codeql.github.com/codeql-standard-libraries/java/index.html)

#### **Questions? Concerns? Comments?**

Ping @intrigus in the [GitHub Security Lab Slack](https://gh.io/securitylabslack).

# **Join the GitHub Security Lab Slack!**

- For all questions regarding:
	- CodeQL
	- Bounties
	- Multi-repository variant analysis
- Join the GitHub Security Lab Slack by following this link: [gh.io/securitylabslack.](https://gh.io/securitylabslack)

## **Backup**

KITCTF 02.03.2023 - CodeQL Workshop | Simon Gerst 80

## **Creating a Database**

- First, verify building your code using your usual build system: make/cmake/gradle/go/...
- Everything works?
- Compile your code again using the CodeQL cli tools.
- The cli intercepts the build command and extracts the necessary facts from your code while compiling.
- Cli must intercept the actual compile command.

⇒ can not use incremental builds or caching.

(Only code that has *been compiled in a codeql command* will be included into the database)

## **Example: Custom Compile Command**

- Toy project with a single file.
- Normal command: javac Example.java
- Building database command: codeql database create the\_database\_name command 'javac Example.java' --language Java

## **Example: Analyzing Multiple Projects Together**

- You have a project A and a dependency project B and have created *separate* databases for them.
- When analyzing project A, CodeQL treats calls to methods in B as a black box!  $\Rightarrow$  this is a big problem for data flow analysis.
- Solution: Just build both projects in the same codeql command.

# **Example: Analyzing Multiple Projects Together (continued)**

- Before: codeql database create projectA --command '[buildCommandA]' language Java and codeql database create projectB --command '[buildCommandB]' - language Java
- After: codeql database create projectAB --command '[buildCommandA] && [buildCommandB]' --language Java

⇒ the database projectAB now also contains the code of B and so data flow analysis doesn't stop at function boundaries

# **Example: Some gradle Project Working Out of the Box**

- No need to provide an explicit build command.
- CodeQL provides an "autobuilder":

**detects the build system and executes an appropriate command.**

• Instead of

```
codeql database create projectA --command 'mvn compile' --language
Java
```
you could also just run

```
codeql database create projectA --language Java
```
## **Example: Other Languages**

• Python, Javascript/Typescript, and Ruby: No need for a compilation command.

\$ codeql database create \$DB\_NAME --language {Python|Javascript|Ruby}

 $\bullet$  C#:

\$ codeql database create \$DB\_NAME --language csharp --command '[buildCommand]

 $\bullet$  Go:

\$ codeql database create \$DB\_NAME --language go --command

'[buildCommand]

#### **Predicates with Result**

- Predicates can also have a result: replace predicate with the result type.
- "Return" a value by expressing a relation between result and the other variables.
- Example:

```
int getSuccessor(int i) {
  result = i + 1 and
  i in [1 .. 9]
}
```
### **Predicates: Examples**

```
// (BlockStmt): is `block` an empty block?
predicate isEmpty(BlockStmt block) {
  block.getNumStmt() = \theta}
// (Expr, Call): get the first argument of a function call.
Expr getFirstArg(Call call) {
  result = call.getArgument(0)}
// (Expr, Call): same as before but expressed differently.
predicate getFirstArg(Expr expr, Call call) {
  expr = call.getArgument(0)}
```
#### **Predicates != Functions**

```
// (Call, Expr): Get all Call's that have `expr` as its first argument.
Call getCallFor(Expr expr) {
  expr = result.getArgument(0)}
// (Call, Expr): Get all Calls that have `expr` as its first argument.
predicate getCallFor(Call call, Expr firstArg) {
  firstArg = call.getArgument(0)}
// (int, Call, Expr): Get the index of `arg` when called as an argument
// of `call`.
int getArgIndex(Call call, Expr arg) {
  arg = call.getArgument(result)
}
```
### **Transitive Closures**

- Apply the same predicate zero or more times in a transitive way.
- It allows you to express relationships between elements of the same set that are "connected" by means of a relationship/predicate.

#### **Transitive Closures: Example**

- Class class.getASupertype() : Gets a super type of class . Elements are related by whether they are super types of each other.
- c.getASupertype\*().hasQualifiedName("java.io" , "Reader") : Gets all classes that have java.io.Reader as direct super type.
- c.getASupertype+().hasQualifiedName("java.io" , "Reader") : Gets all classes that have java.io.Reader as direct or indirect super type (**ex**cluding Reader itself).
- c.getASupertype\*().hasQualifiedName("java.io" , "Reader") : Gets all classes that have java.io.Reader as direct or indirect super type (**in**cluding Reader itself).

# **Equality**

• Equality can be a bit surprising:

 $\circ$  There is a difference between  $A$  ! = B and not  $A = B$ !

- $\bullet$  A = B holds if there is a pair of values one from A and one from B that are the same. In other words, A and B have at least one value in common.
- $\bullet$  A  $!=$  B holds if there is a pair of values (one from A and one from B) that are different.
- not  $A = B$  holds if it is not the case that there is a pair of values that are the same. In other words, A and B have no values in common.

[More information: https://codeql.github.com/docs/ql-language](https://codeql.github.com/docs/ql-language-reference/formulas/#equality)reference/formulas/#equality

## **Equality: Example**

- No difference between  $A$  != B and not  $A = B$  when A and B contain a single value
	- $0 = 1$  does not hold,  $0 == 1$  holds and not  $0 == 1$  holds.
- Now we compare 1 and [1..2]
	- $0 \ 1 \ \vdots \ \lceil 1 \ .2 \rceil$  holds, because  $1 \ \vdots \ 2 \ .$
	- $0 \t1 = [1..2]$  holds, because  $1 = 1$ .
	- $\circ$  not 1 = [1..2] doesn't hold, because there is a common value (1).

# **Data Flow/Taint Tracking: Limitations**

- Flow/taint can not propagate through external functions.
- $\bullet$ String result someExternalFunction(taintedStringValue);
- Is result tainted? **I** impossible to know without source code!
- Many important external functions are from the Java runtime. ⇒ **have to define manual models**
- "If parameter foo is tainted, then the result of the call to bar should also be considered tainted."

# **Query Metadata**

Add header comment /\*\* ... \*/ at beginning of QL file to provide metadata:

- @name : a descriptive name of the query  $\bullet$
- @description : a short description of what the query does  $\bullet$
- **Quid : a unique identifier for the query**  $\bullet$
- @kind : how to display results, e.g. @kind problem for alert queries  $\bullet$

[More information: https://codeql.github.com/docs/writing-codeql-queries/metadata-for](https://codeql.github.com/docs/writing-codeql-queries/metadata-for-codeql-queries/)codeql-queries/

### **Path Problems**

- Knowing that data flows from a source to a sink is good.
- But seeing the actual flow path is better.
- Path queries require certain metadata, query predicates, and select statement structures.

```
\bullet/**
    * @kind path-problem
    */
   import DataFlow::PathGraph
   ...
   from Configuration config, DataFlow::PathNode source, DataFlow::PathNode sink
   where config.hasFlowPath(source, sink)
   select <alert location>, source, sink,
"<message>"
```
## **Path Problems: Example**

```
/**
 * @kind path-problem
*/
import java
import semmle.code.java.dataflow.DataFlow
import DataFlow::PathGraph
...
from JXPathInjectionTracking config, DataFlow::PathNode source, DataFlow::PathNode sink
where config.hasFlowPath(source, sink)
select sink.getNode(), source, sink, "User-controlled data in XPath expression can lead to RCE."
```